## healthdirect Video Call: Call screen

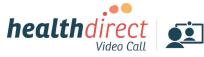

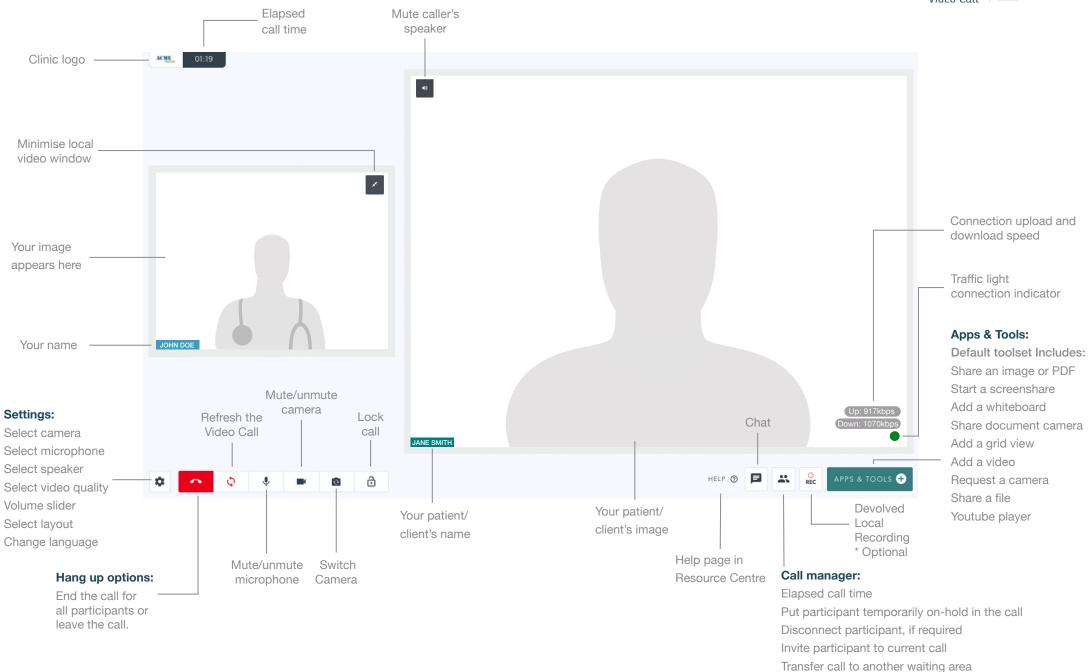